## Autocad fill in the color polyline

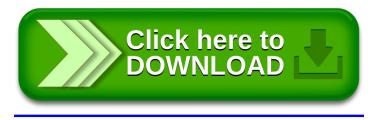